## 國立清華大學計算機與通訊中心

## 行政大樓與水木生活中心網路之 **IP** 位址申請單

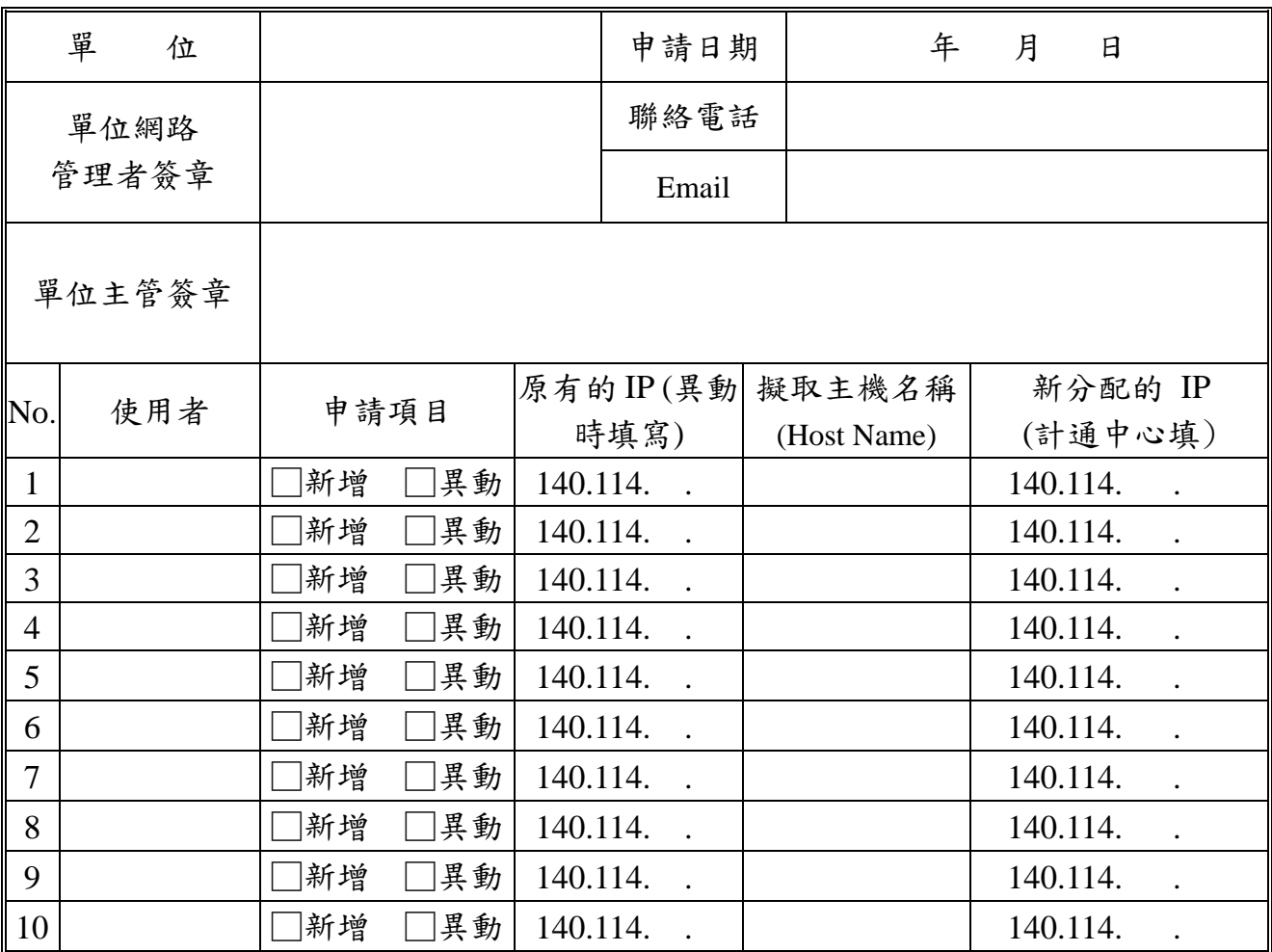

## 申請規定:

- 1. 單位管理者填寫本申請單,並經單位主管簽章後,至本中心二樓服務台辦理,於受理後三 個工作天內完成處理。
- 2. 網路使用者必須遵守本校『校園網路使用規範』及本中心公告之各項規定與措施(參考本 中心網路系統組首頁[http://net.nthu.edu.tw/](http://oz.nthu.edu.tw/)或計算機與通訊中心二樓公佈欄)。
- 3. 主機名稱僅可使用英文字母或與阿拉伯數字配合使用,切勿使用中文。基於管理之需求, 本中心有修改主機名稱之權利。
- 4. 單位網路管理者可至網址 [http://net.nthu.edu.tw/](http://oz.nthu.edu.tw/) 之 「行政大樓網路」之「用戶IP查詢」, 查詢單位所申請之使用者IP及其網域名稱。
- 5. 本中心對於違反申請規定或有不良記錄之申請人,有暫時停用或拒絕提供服務之權利,若 有違反校規或法律的情事,得移送相關單位依法處理。
- 6. 若單位內部個人電腦異動,不需要申請異動 IP,只需要將電腦更改為使用者之 IP 即可。

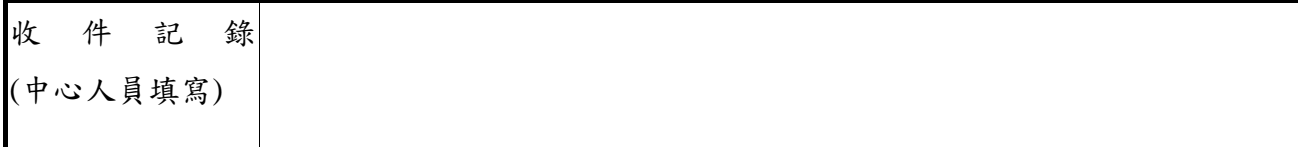